JavaプログラミングⅡ

3回目 クラスの機能(1)アクセス制限、オーバーロード 2006年10月17日(火)

## 課題1 個人データを管理するクラス Person を次のように宣言しなさい。このとき、メソ ッド内では入力値が正しいかどうかのチェックを行った後、Private 変数に値を設定するよ うにすること。

Private 変数:

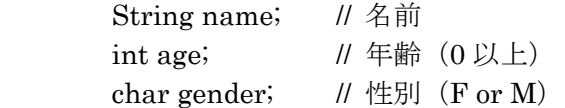

Public メソッド:

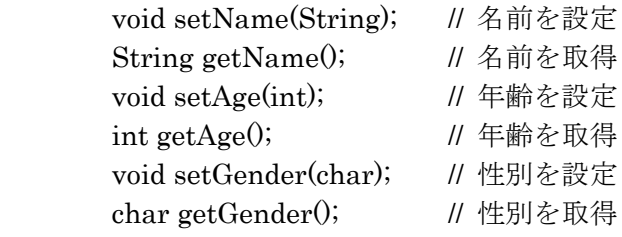

課題2 クラス Person の動作をチェックするために、メイン関数からクラス Person のオブ ジェクトを生成して、オブジェクトに値を設定するコードを記述しなさい。また、設定した 値を取得して出力しなさい。

課題3 メソッドのオーバーロードの機能を用いて、クラス Person のメソッド setName(Sting)と setAge(int)、setGender(char)を同一のメソッド setData()で実現しなさい。